# Árvores-B: Inserção

#### Profa. Dra. Cristina Dutra de Aguiar Ciferri

### Inserção de Dados (Chave)

- Característica
	- sempre realizada nos nós folhas
- Situações a serem analisadas
	- árvore vazia situação inicial
	- *overflow* no nó raiz demais inserções
	- inserção nos nós folhas preenchimento dos nós folhas

## Inserção: Situação Inicial

- Criação e preenchimento do nó
	- primeira chave: criação do nó raiz
	- demais chaves: inserção até a capacidade limite do nó
- Exemplo
	- árvore-B de ordem 8
	- chaves: letras do alfabeto
	- situação inicial: árvore vazia

### Inserção: Situação Inicial

- Chaves B C G E F D A
	- inseridas desordenadamente
	- mantidas ordenadas no nó
- Ponteiros (\*)
	- nós folhas: -1 ou fim de lista (NIL)
	- nós internos: RRN do nó filho ou -1
- Nó raiz (= nó folha)

 $\mathbf{F} \times |A| \times |B| \times |C| \times |D| \times |E| \times |F| \times |G| \times$ 

### Inserção: Overflow Nó Raiz

- Passo 1 particionamento do nó (split)
	- $-$  nó original  $\rightarrow$  nó original + novo nó
		- $\cdot$  split 1-to-2
	- as chaves são distribuídas uniformemente nos dois nós
		- chaves do nó original + nova chave
- · Exemplo: inserção de J

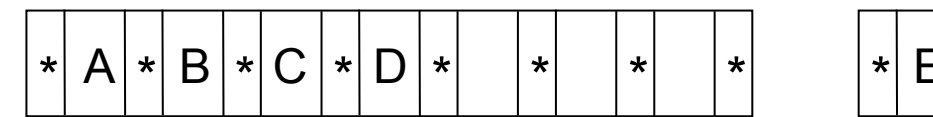

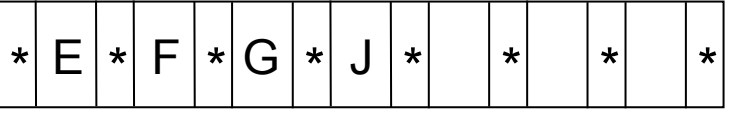

### Inserção: Overflow Nó Raiz

- Passo 2 criação de uma nova raiz
	- a existência de um nível mais alto na árvore permite a escolha das folhas durante a pesquisa

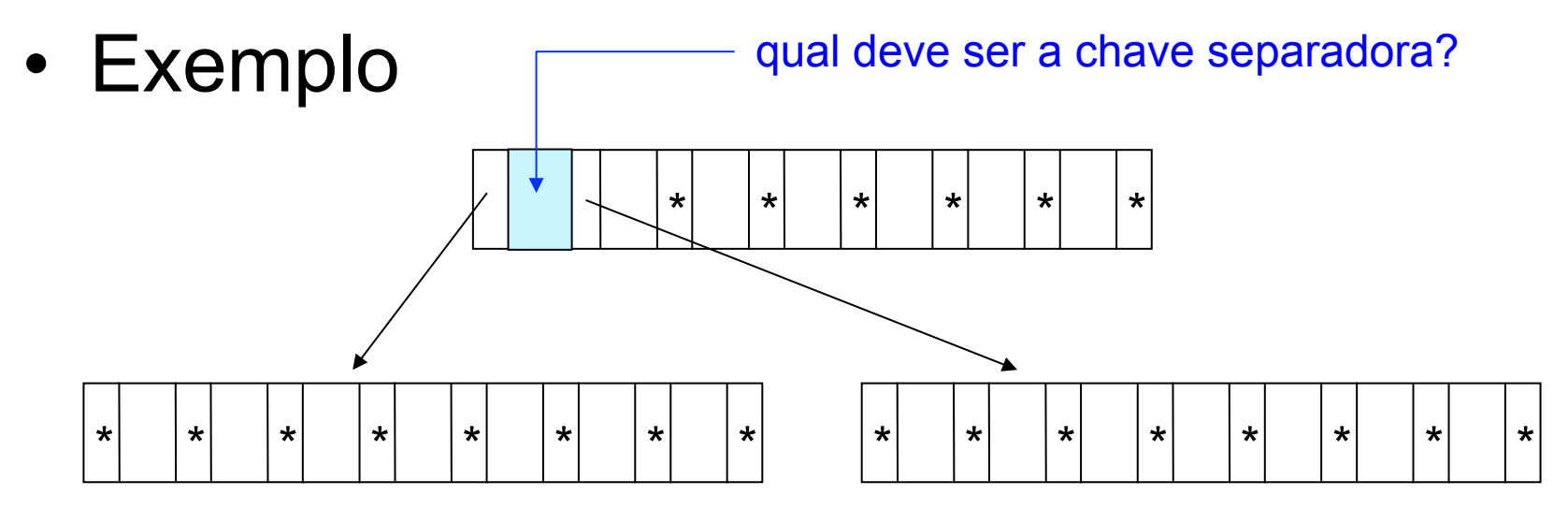

### Inserção: Overflow Nó Raiz

- Passo 3 promoção de chave (*promotion*)
	- a primeira chave do novo nó resultante do particionamento é promovida para o nó raiz
- Exemplo

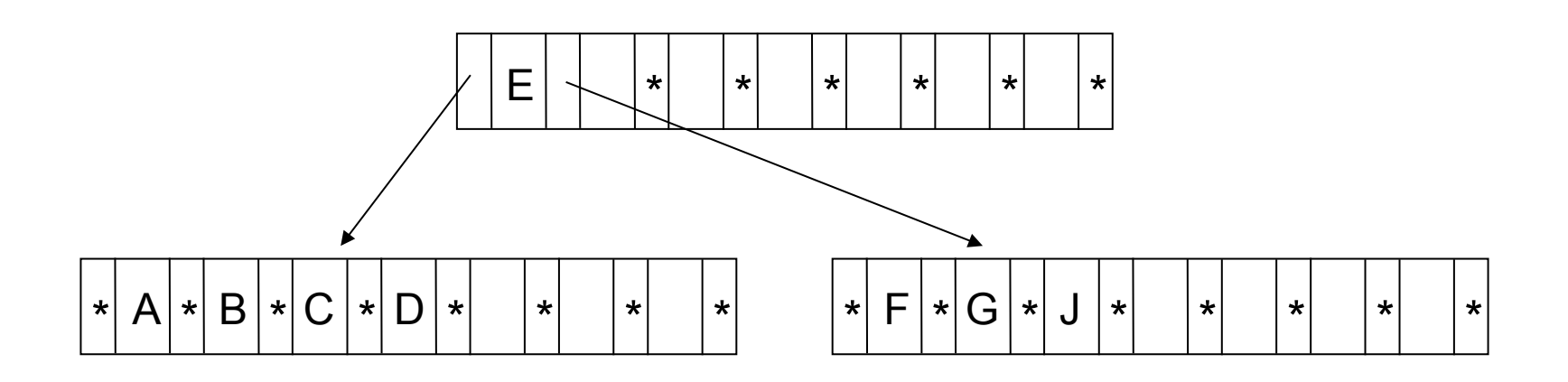

### Inserção: Nós Folhas

- Passo 1 pesquisa
	- a árvore é percorrida até encontrar o nó folha no qual a nova chave será inserida
- Passo 2 inserção em nó com espaço
	- ordenação da chave após a inserção
	- alteração dos valores dos campos de referência  $\vert$  nó folha em

memória principal

### Inserção: Nós Folhas

- Passo 2 inserção em nó cheio
	- particionamento
		- criação de um novo nó (nó original  $\rightarrow$  nó original + novo nó)
		- distribuição uniforme das chaves nos dois nós
	- promoção
		- escolha da primeira chave do novo nó como chave separadora no nó pai
		- ajuste do nó pai para apontar para o novo nó
		- propagação de *overflow*

FIGURE 8.26 The movement of data in split().

Contents of PAGE are copied to the working page.

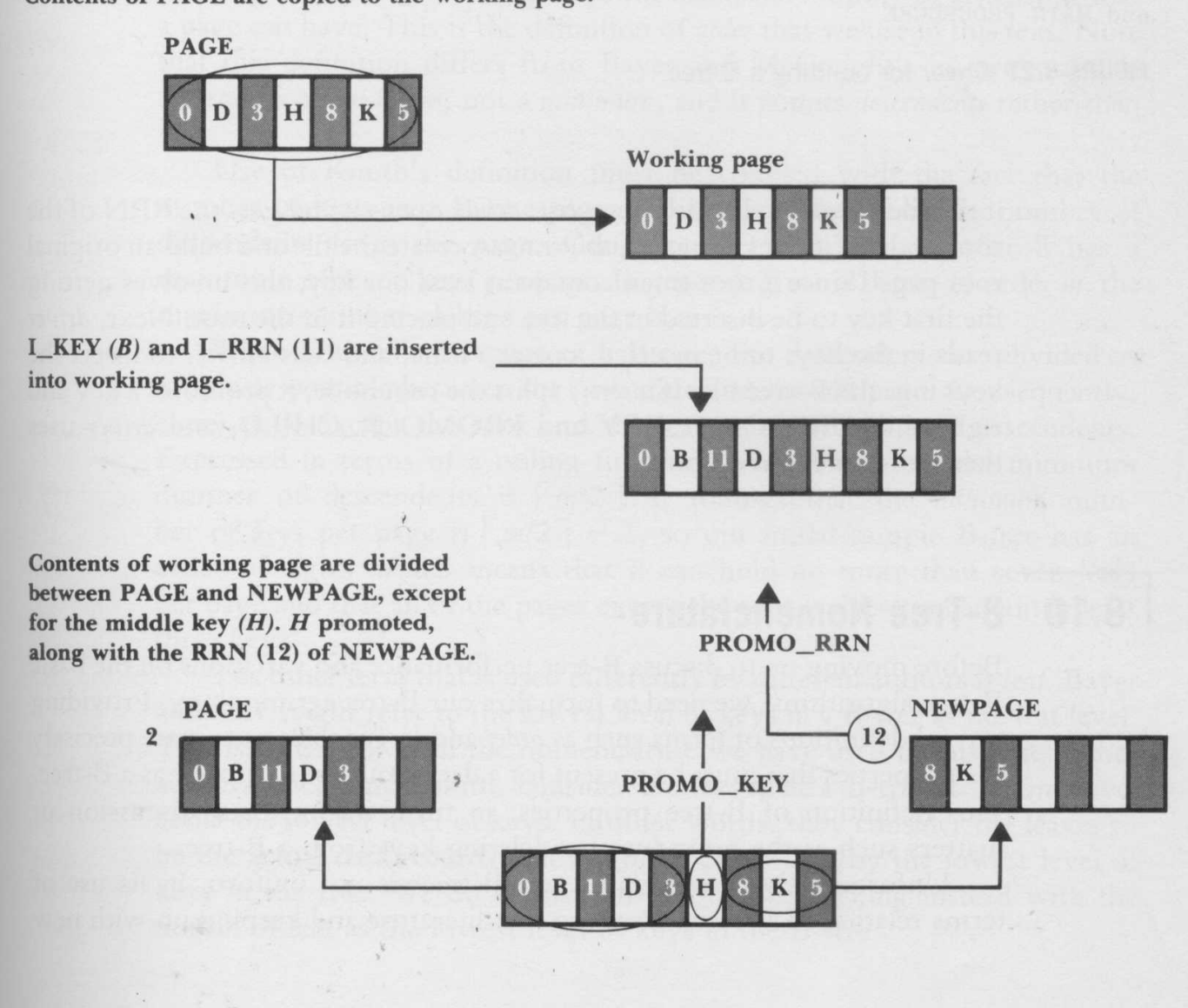

## Exemplo

- Insira as seguintes chaves em um índice árvore-B
	- C S D T A M P I B W N G U R K
- Ordem da árvore-B: 4
	- em cada nó (página de disco)
		- número de chaves: 3
		- número de ponteiros: 4

- Passo 1 inserção de C, S, D
	- criação do nó raiz
		- C
		- C S
		- C D S

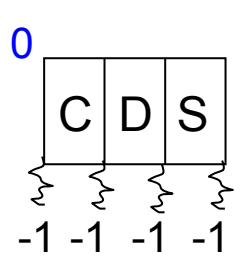

• Passo 2 – inserção de T – nó raiz cheio

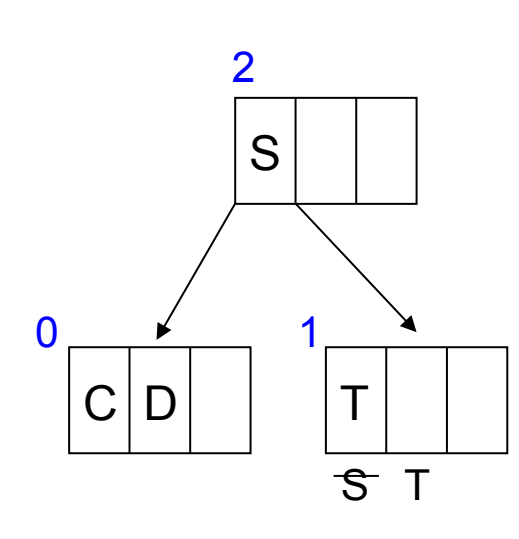

- particionamento do nó
- criação de uma nova raiz
- promoção de S

#### CSDTAMPIBWNGURK

· Passo 3 – inserção de A - nó folha com espaço

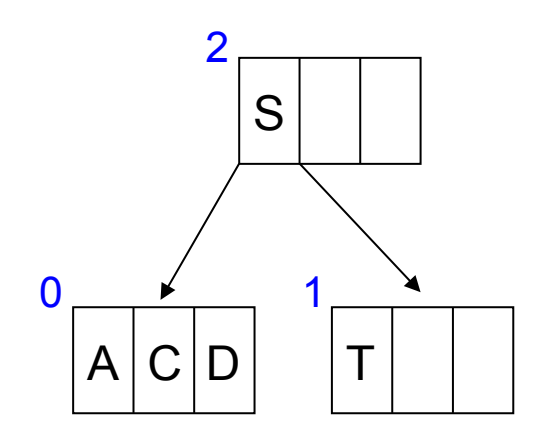

• Passo 4 – inserção de M – nó folha 0 cheio

• particionamento do nó

• promoção de D

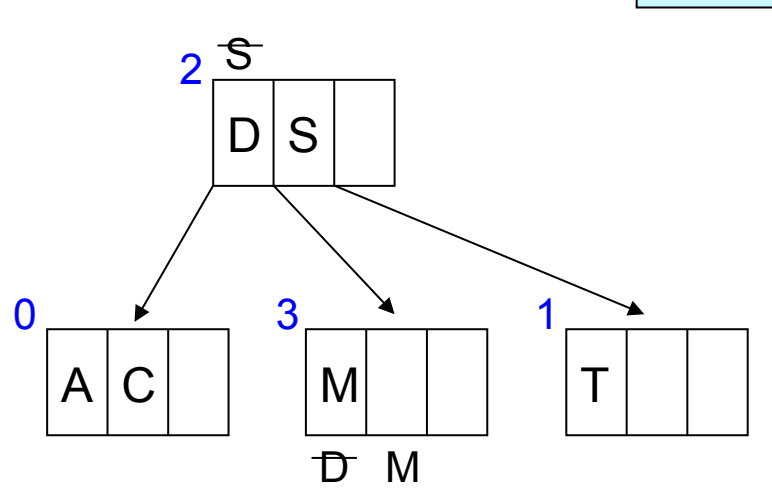

• Passo 5 – inserção de P, I, B, W – nós folhas com espaço

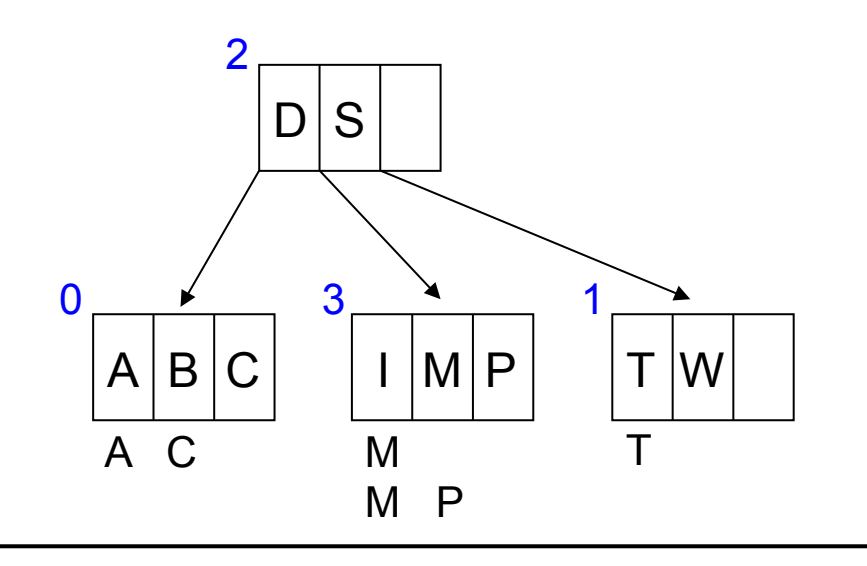

• Passo 6 – inserção de N – nó folha 3 cheio

• particionamento do nó

• promoção de N

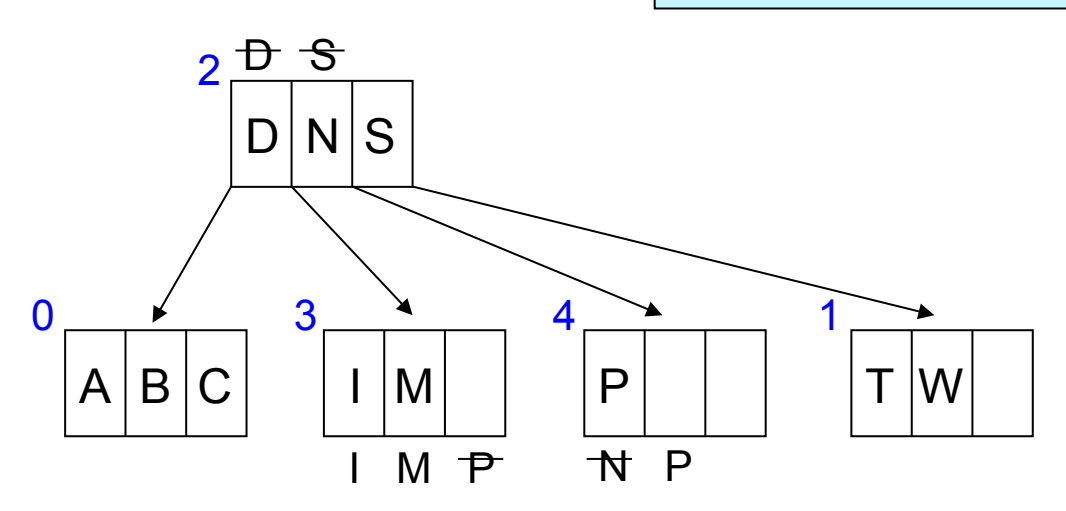

• Passo 7 – inserção de G, U, R – nós folhas com espaço

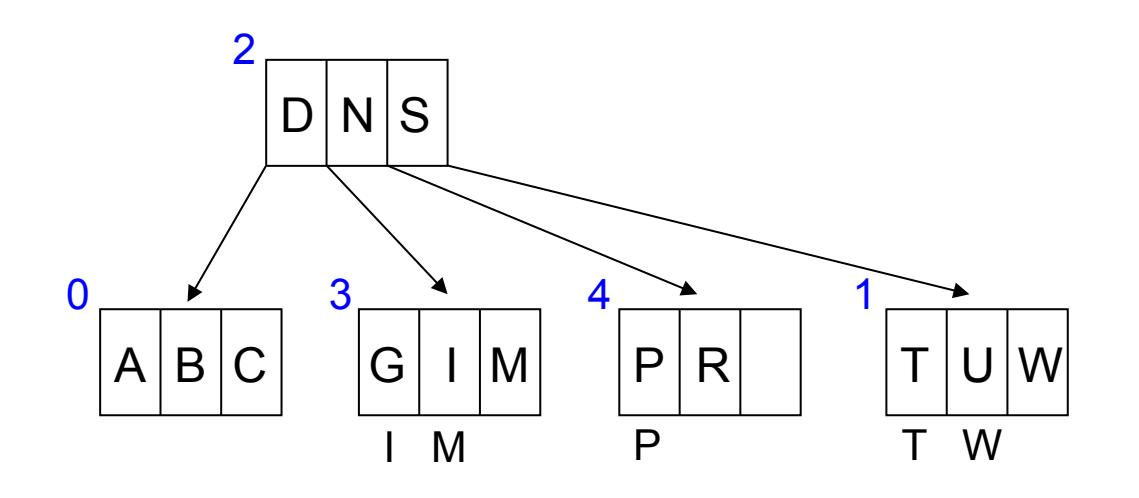

• Passo 8 – inserção de K – nó folha 3 cheio  $A \mid B$ D  $G \mid \mid \cdot \mid \cdot \mid M$ K  $C$   $|G|$   $|$   $|$   $|M|$   $|$   $|$   $|P|R|$   $|$   $|T|$ 1 U W S  $6$  N  $\sim$  S N  $7<sub>r</sub>$  $0 \rightarrow 3$  $2<sup>D</sup>$  $5 \rightarrow 4$ • particionamento do nó 3 • promoção de K • particionamento do nó 2 • promoção de N G I M K K M  $N-SK$